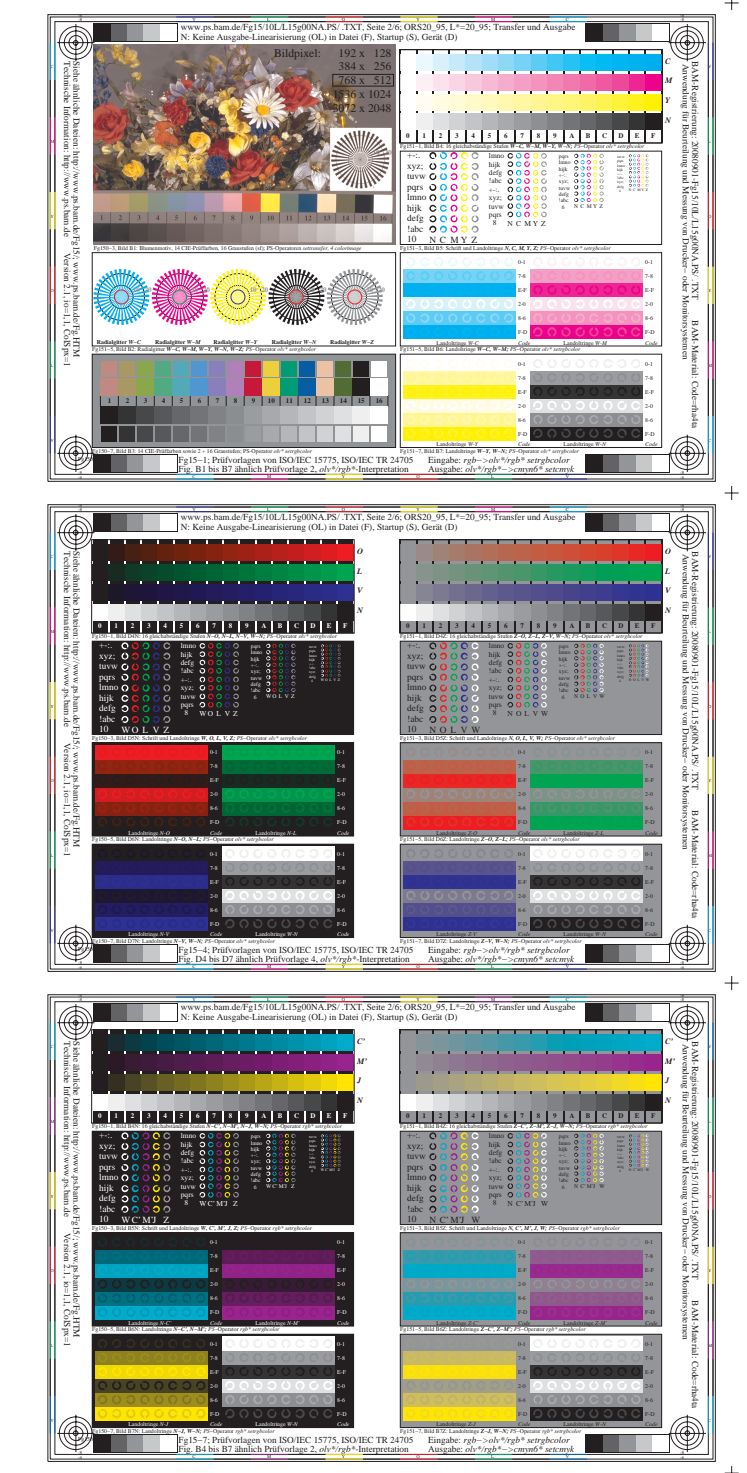

 $\ddot{}$ 

 $+$ 

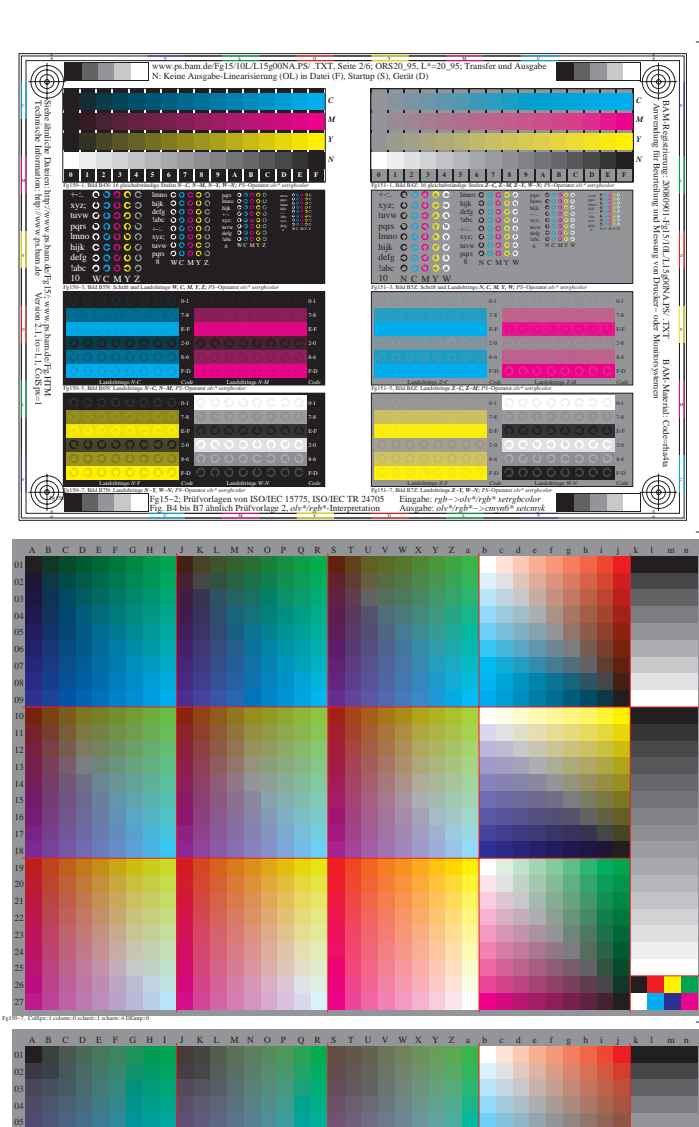

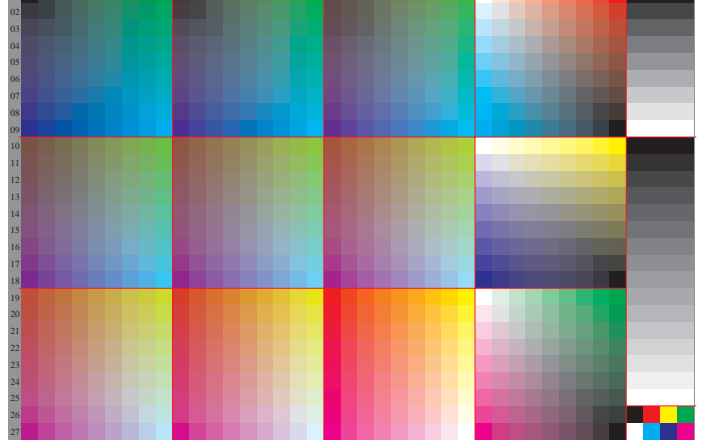

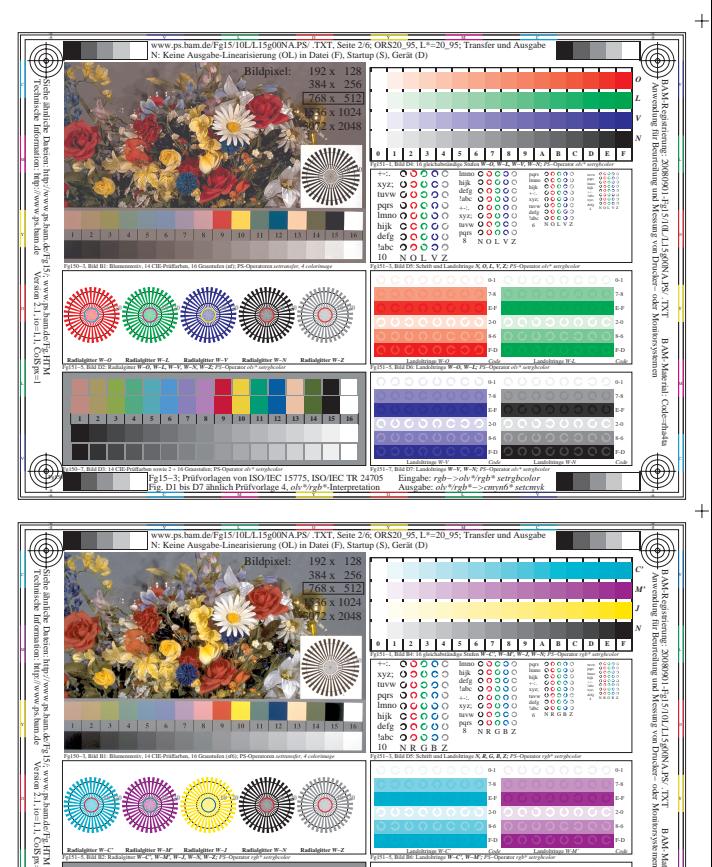

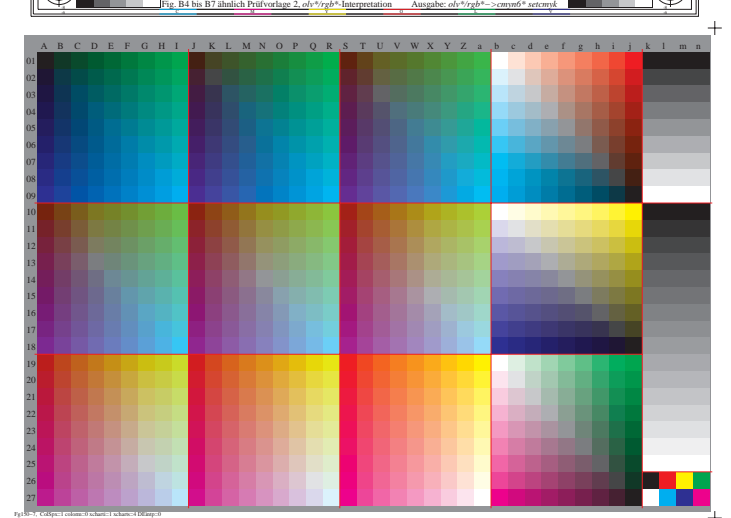

V C

Eingabe: *rgb−>olv\*/rgb\* setrgbcolor*

Fg151−7, Bild B7: Landoltringe *W−J, W−N; PS*−Operator *rgb\* setrgbcolor*  F-D

Landoltringe *W-J Code*

Fg151−5, Bild B6: Landoltringe *W−C', W−M'; PS*−Operator *rgb\* setrgbcolor*  F-D

Landoltringe *W-C' Code*

Fg151−3, Bild D5: Schrift und Landoltringe *N, R, G, B, Z; PS*−Operator *rgb\* setrgbcolor* 

8 N R G B Z

7-8

7-8

BAM-Material: Code=rha4ta

F-D E-F 7-8 0-1

F-D E-F 7-8 0-1

Landoltringe *W-M' Code*

Landoltringe *W-N Code*

on ISO/IEC 15775, ISO/IEC TR 24705

Fg150−3, Bild B1: Blumenmotiv, 14 CIE-Prüffarben, 16 Graustufen (sf6); PS-Operatoren *settransfer, 4 colorimage*

**Radialgitter** *W−J*

 **1 2 3 4 5 6 7 8 9 10 11 12 13 14 15 16**

**10 20**

**Radialgitter** *W−N*

**10 20**

Fg151−5, Bild B2: Radialgitter *W−C', W−M', W−J, W−N, W−Z; PS*−Operator *rgb\* setrgbcolor* 

Fg150−7, Bild B3: 14 CIE-Prüffarben sowie 2 + 16 Graustufen; PS-Operator *olv\* setrgbcolor*

**10 20**

**Radialgitter** *W−M'*

Version 2.1, io=1,1, ColSpx=1

Fg150−6,

**Radialgitter** *W−C'*

**10 20**

L MARINE DE LA MARINE DE LA MARINE DE LA MARINE DE LA MARINE DE LA MARINE DE LA MARINE DE LA MARINE DE LA MARI

**Radialgitter** *W−Z*

I A I<del>s a service source of the service of the service of the service of the service of the service of the service of the service of the service of the service of the service of the service of the service of the service of</del>

**10 20**

M DA INISIA IZ IZ I TI DIA MINIMI NI MINIMI AGAAANA PPOVOVO VALITA ALIMA INISIA

defg !abc 10 N R G B Z

http://www.ps.bam.de/Fg15/10L/L15g00NA.PS/ .TXT, Seite 2/1; ORS20\_95, L\*=20\_95